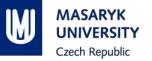

# **PV198 – One-chip Controllers**

1

# **USB**

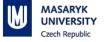

### Content

- 1. What is USB
- 2. What is it used for
- 3. How does it work
- 4. FRDM-K66F USB
- 5. Application

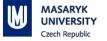

#### What is USB

#### USB – Universal Serial Bus

#### Serial interface bus

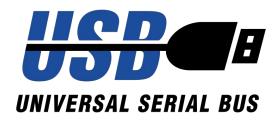

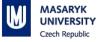

## What is it used for

Communication between computer and peripherals

- Human Interface Devices (mouse, keyboard)
- Mass Storage
- Printers
- Personal Healthcare

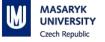

### How does it work – High-level

- Tiered star topology
- Host scheduled, token based
- Up to 127 devices on USB host controller
- Speed: Low, Full, High, Super
- 1.5 Mbit/s 40 Gbit/s

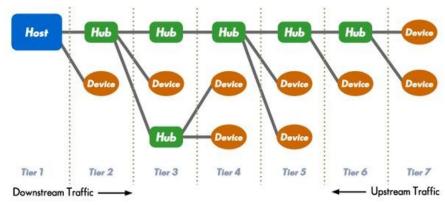

https://www.totalphase.com/support/articles/200349256-USB-Background

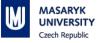

## How does it work

- 7-bit device address
- Host starts communication
- Device can have multiple:
  - Configurations
  - Interfaces
  - Interface settings (Alt. Settings)
  - Endpoints
- Endpoint defines:
  - Transfer direction
  - Transfer type (control, interrupt, bulk, isochronous)

PV198 – One-chip Controllers, USB / Dávid Danaj, Tomáš Klír

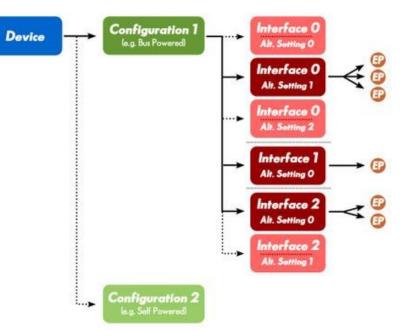

https://www.totalphase.com/support/articles/200349256-USB-Background

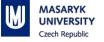

### How does it work – Signaling

- 4-24 signals (OTG 5, Super Speed 9, USB-C 24)
- 2 data (D+, D-), GND, Vcc
- Asynchronous (sync sequence at the beginning of the frame)
- Half-duplex
- NRZI line code (bit stuffing after 6 ones)

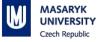

### FRDM-K66F USB

- USB Full Speed OTG Controller
- USB High Speed OTG Controller
- Complies with USB specification rev 2.0
- Host / Device mode
- DMA
- Interrupts

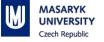

### **Application – Overview**

- The application behaves as an USB mouse, when the board is connected to a PC
- The cursor is moved by roll and pitch angles of the board
- Buttons SW2 and SW3 are used as mouse buttons

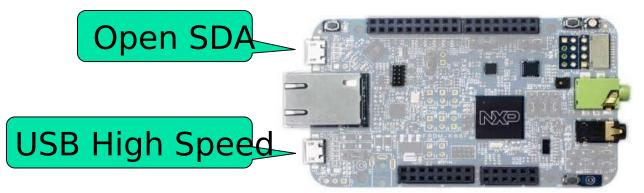

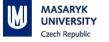

# Application

- Peripherals used:
  - GPIO (GPIO\_A and GPIO\_D): buttons
  - I2C: accelerometer  $\rightarrow$  used to move cursor
- Middleware used:

#### USB

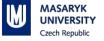

## **Application – USB configuration**

Standard USB configurations are predefined in peripherals tool

Check USB configuration in the tool

| Peripheral | USBHS |        |                                 | ۷ |    |
|------------|-------|--------|---------------------------------|---|----|
|            |       | Preset | Custom                          | ^ | ]  |
|            |       |        | None                            | Γ | P  |
|            |       |        | CDC VCOM (bare metal)           |   | c  |
|            |       |        | HID Generic (bare metal)        |   | 1  |
|            |       |        | HID Keyboard (bare metal)       |   |    |
|            |       |        | HID Mouse (bare metal)          |   |    |
|            |       |        | MSC RAM disk (bare metal)       |   |    |
|            |       |        | PHDC Weight scale (bare metal)  | ) |    |
|            |       |        | Printer plain text (bare metal) |   |    |
|            |       |        |                                 |   | T. |

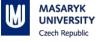

## **Application – USB implementation**

- Endpoint defined with direction "in" (host in, device out) and "Interrupt" transfer type
  - Host asks for data from device every "interval" ms  $\rightarrow$  we have to prepare data to send

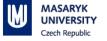

#### **Application – Input Report for USB HID mouse**

| Usage    | Bits | Description                                           |
|----------|------|-------------------------------------------------------|
| Button 1 | 1    | 1 = pressed, 0 = not pressed                          |
| Button 2 | 1    | 1 = pressed, 0 = not pressed                          |
| Button 3 | 1    | 1 = pressed, 0 = not pressed                          |
| Not Used | 5    | 5 bits in first Byte are not used                     |
| Х        | 8    | X movement $- 8$ bit signed integer (negative = left) |
| Y        | 8    | Y movement $- 8$ bit signed integer (negative = up)   |
| Wheel    | 8    | Movement of the mouse wheel (negative = scroll down)  |

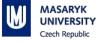

#### **Application – Source Code**

- Main:
  - Configure (pins, clocks, peripherals I2C, USB, accelerometer)
  - Loop:
    - Read data from accelerometer
    - Update USB buffer
- Interrupts:
  - GPIO: update USB buffer
- USB Callback:
  - Send USB buffer

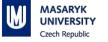

## Application

 Update USB buffer on every change (button pressed, board tilted)

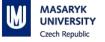

#### **Homework (not mandatory)**

Implement one of these tasks:

- Easy: Use SW3 button to scroll down (scroll only once per button press)
- Medium: Create "trackball" by using Joystick from lecture 5 to control cursor, instead of accelerometer
- Hard: Implement medium Homework + choose USB configuration to act as Joystick, instead of Mouse